# **Gruppe 5 BESCHREIBUNG DER SATZARTEN**

 $\_$  ,  $\_$  ,  $\_$  ,  $\_$  ,  $\_$  ,  $\_$  ,  $\_$  ,  $\_$  ,  $\_$  ,  $\_$  ,  $\_$  ,  $\_$  ,  $\_$  ,  $\_$  ,  $\_$  ,  $\_$  ,  $\_$  ,  $\_$  ,  $\_$  ,  $\_$  ,  $\_$  ,  $\_$  ,  $\_$  ,  $\_$  ,  $\_$  ,  $\_$  ,  $\_$  ,  $\_$  ,  $\_$  ,  $\_$  ,  $\_$  ,  $\_$  ,  $\_$  ,  $\_$  ,  $\_$  ,  $\_$  ,  $\_$  ,

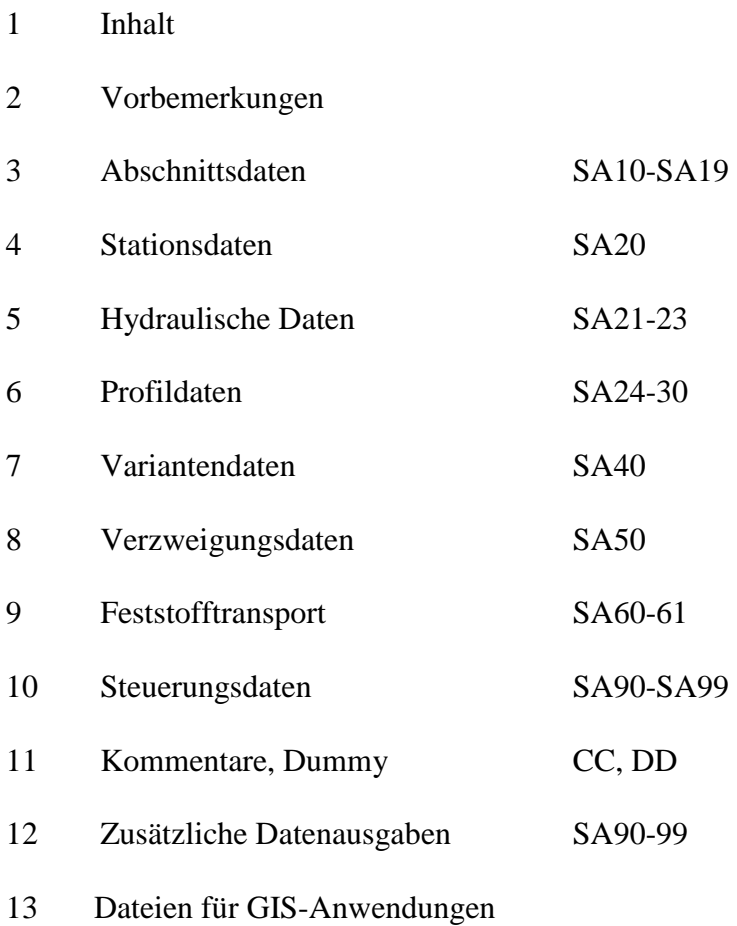

#### **2. VORBEMERKUNGEN**

Für alle Eingabedaten ist grundsätzlich eine formatierte Eingabe vorgesehen (FORTRAN - Standardformate). Aufbau der Datensätze sowie die Reihenfolge der einzugebenden Datensätze ist daher genau vorgeschrieben.

 $\_$  ,  $\_$  ,  $\_$  ,  $\_$  ,  $\_$  ,  $\_$  ,  $\_$  ,  $\_$  ,  $\_$  ,  $\_$  ,  $\_$  ,  $\_$  ,  $\_$  ,  $\_$  ,  $\_$  ,  $\_$  ,  $\_$  ,  $\_$  ,  $\_$  ,  $\_$  ,  $\_$  ,  $\_$  ,  $\_$  ,  $\_$  ,  $\_$  ,  $\_$  ,  $\_$  ,  $\_$  ,  $\_$  ,  $\_$  ,  $\_$  ,  $\_$  ,  $\_$  ,  $\_$  ,  $\_$  ,  $\_$  ,  $\_$  ,

Wegen der leichteren Editierbarkeit auf den Normalbildschirmen wurde die Standard-Satzlänge mit 80 Zeichen je Datenzeile - wie bei dem ursprünglichen Lochkartenformat -beibehalten.

Die Daten jedes Berechnungsabschnittes gliedern sich in

- abschnittsspezifische Kenndaten (Überschrift, Berechnungsart)
- geometrische Kenndaten (Geländedaten) und
- veränderliche Hauptwerte (Anfangswert, Abfluss, k-Wert).

Die Vordaten sind im Eingabedatenblatt 1 (SA10 bis SA15) zusammen gefasst. Für die Eingabe der Gerinnedaten sind Stationsdaten (SA20) und Querprofildaten (SA30) erforderlich. Die Grundwerte sind in den Eingabedatenblättern 2 und 4, Sondereingaben in den Blättern 7-10 beschrieben. Für jeden Berechnungslauf ist mindestens eine Variantendatensatz (SA40) erforderlich.

## **D A T E N F O L G E**

Es können beliebig viele Berechnungsabschnitte hintereinander in einem Berechnungslauf abgearbeitet werden. Der Lauf ist durch eine SA99 am Ende der Eingabedaten abzuschließen. Die Reihenfolge der Dateneingabe ist wie folgt festgelegt:

- 1. Vordaten mit den Überschriften des Abschnittes (SA10-15)
- 2. Gerinnegeometrie für alle Querprofile eines Berechnungsabschnittes (SA20-30)
- 3. Netzverknüpfungsdaten, nur bei Stromverzweigungen (SA50)
- 4. Variantendaten (SA40, SA21)
- 5. Steuerparameter für Sonderausgaben (SA 60, 90-96)
- 6. Nächsten Berechnungsabschnitt mit NPR=9 einleiten, Satzarten des neuen Abschnittes in der gleichen Reihenfolge SA10-40 wie Ziff. 1-6
- 7. Ende der Dateneingabe (SA99)

In einem Berechnungslauf können bis zu 99 verschiedene Endwasserstände zum nächstfolgenden Berechnungsabschnitt übergeben werden.

\_\_\_\_\_\_\_\_\_\_\_\_\_\_\_\_\_\_\_\_\_\_\_\_\_\_\_\_\_\_\_\_\_\_\_\_\_\_\_\_\_\_\_\_\_\_\_\_\_\_\_\_\_\_\_\_\_\_\_\_\_\_\_\_\_\_\_\_\_\_\_\_\_

Für jede Berechnungsvariante (gleicher geometrischer Datensatz mit geänderten hydraulischen Hauptdaten) ist eine Variantenzeile SA40 mit NPR=7 und der im ersten Berechnungsabschnitt verwendeten Variantenkennziffer IVA einzugeben, wenn für den zweiten Berechnungsabschnitt keine andere hydraulische Randbedingung definiert wird.

Für das Eingeben der Daten gilt folgendes:

- 1. formatgerechtes Eintragen der Werte
	- a) bei I-Formaten (ganze Zahlen) rechtsbündig

b) bei F-Formaten (Dezimalzahlen) beliebig im angegebenem Spaltenbereich, wenn der Dezimalpunkt mit eingegeben wird.

- c) Bei A-Formaten können Kombinationen beliebiger alphanumerischer Zeichen (Ziffern, Buchstaben, Sonderzeichen) eingetragen werden.
- 2. Beim Ausfüllen der Eingabedatenblätter ist grundsätzlich auf die Dimension zu achten, die in der Kopfleiste jeweils angegeben ist.
- 3. Die ersten zwei Spalten jeder Datenzeile sind grundsätzlich der Angabe der Satzart vorbehalten. Die im I-Format anzugebende Nummer der Satzart dient der logischen Prüfung des Datenaufbaues (Vollständig und Reihenfolge).

Für die Dateneingabe (Dateierstellung) und Datenänderung am Bildschirm wurden eigene Dialogprogramme (Menügesteuert) entwickelt.

#### **3. S A T Z A R T E N SA10 bis SA19** (Eingabedatenblatt 1)

## S A T Z A R T E N SA10-SA13

Daten für die Eingabe der Überschriften in der Kopfzeile jeder Ausgabeseite (beliebiger Text)

\_\_\_\_\_\_\_\_\_\_\_\_\_\_\_\_\_\_\_\_\_\_\_\_\_\_\_\_\_\_\_\_\_\_\_\_\_\_\_\_\_\_\_\_\_\_\_\_\_\_\_\_\_\_\_\_\_\_\_\_\_\_\_\_\_\_\_\_\_\_\_\_\_\_\_\_\_\_\_\_\_\_\_\_\_\_\_\_

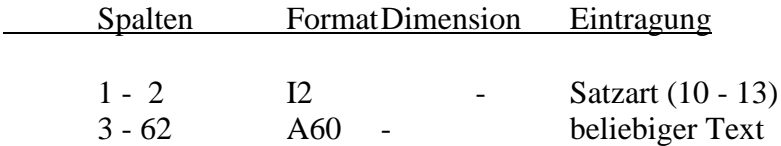

Die Druckausgabe der Eingabedaten erfolgt mit dem ursprünglichen Text von SA13. Zur Kennzeichnung der Variantenrechnungen in den Ergebnislisten wird der Text von SA13 durch den Text von SA40 ersetzt.

SATZART SA14 (Eingabedatenblatt 1)

Steuerparameter für den gesamten Berechnungsabschnitt

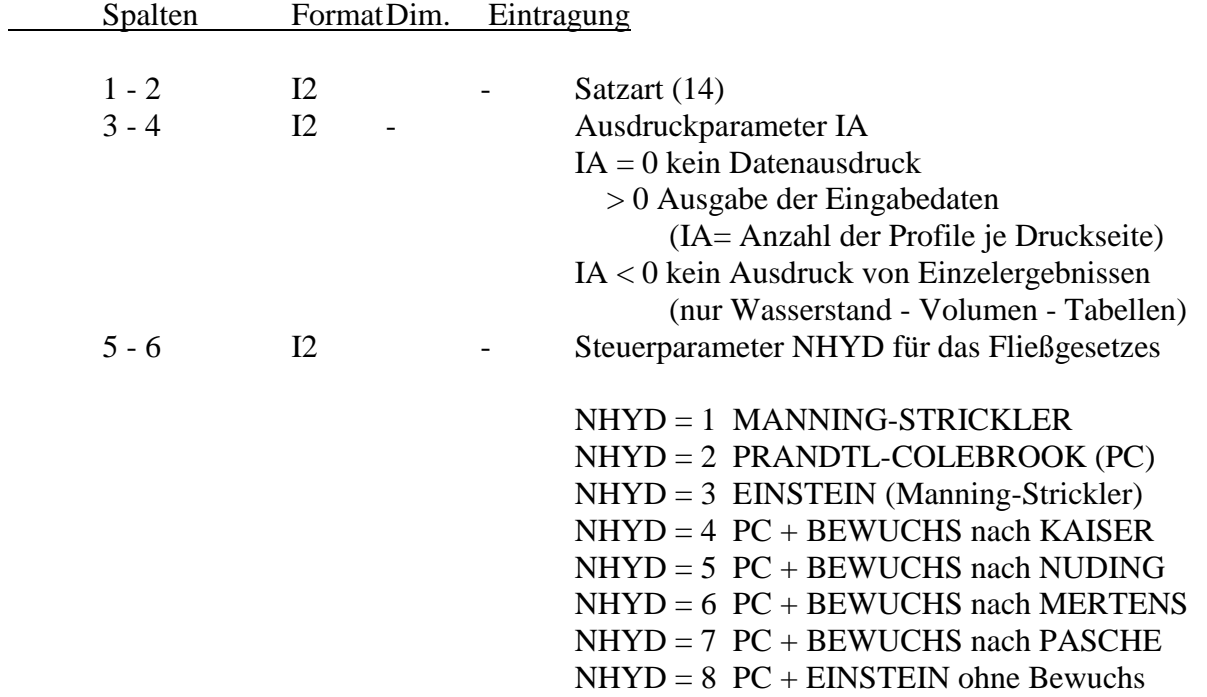

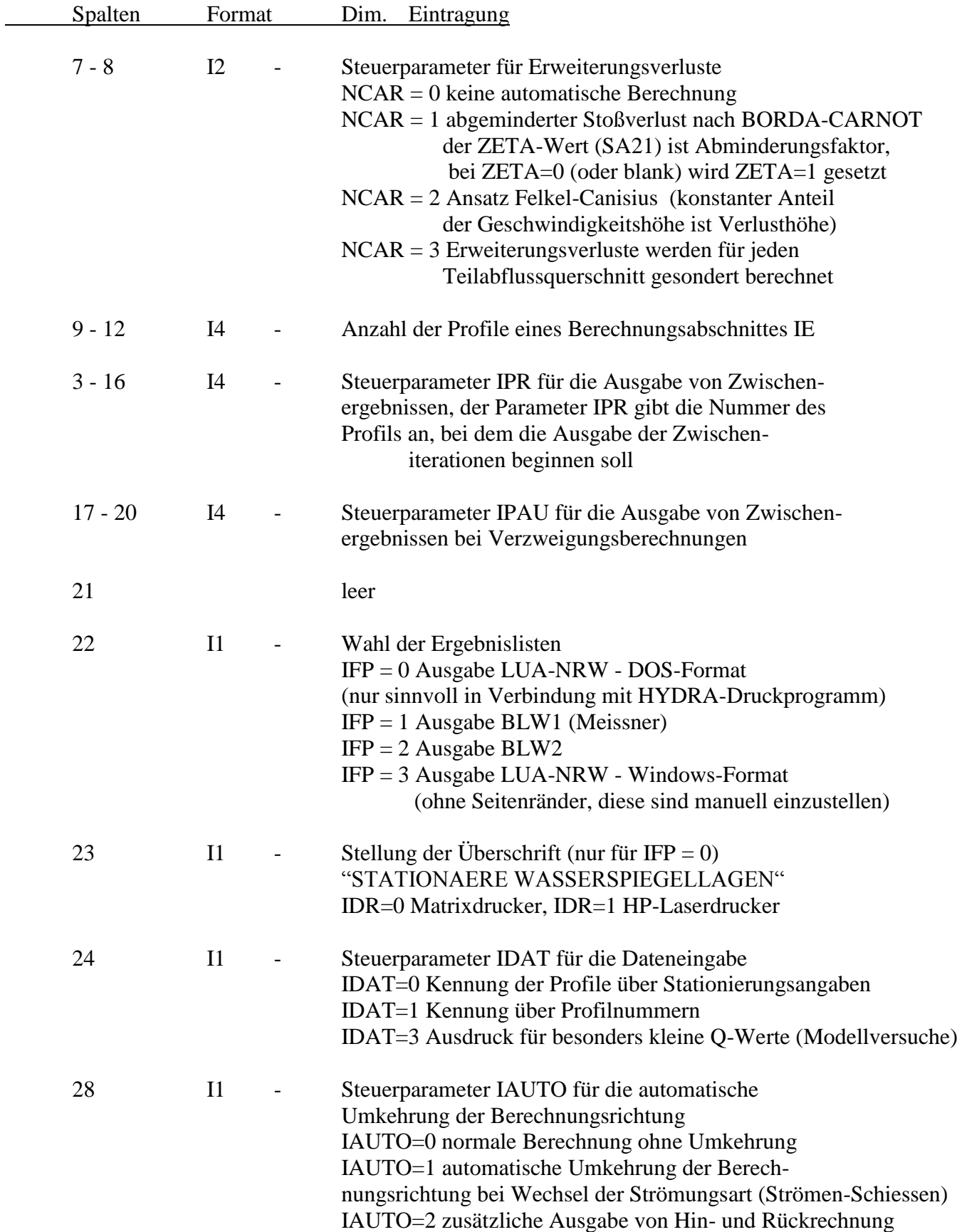

\_\_\_\_\_\_\_\_\_\_\_\_\_\_\_\_\_\_\_\_\_\_\_\_\_\_\_\_\_\_\_\_\_\_\_\_\_\_\_\_\_\_\_\_\_\_\_\_\_\_\_\_\_\_\_\_\_\_\_\_\_\_\_\_\_\_\_\_\_\_\_\_\_

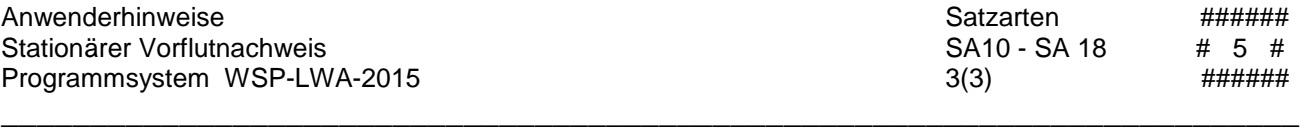

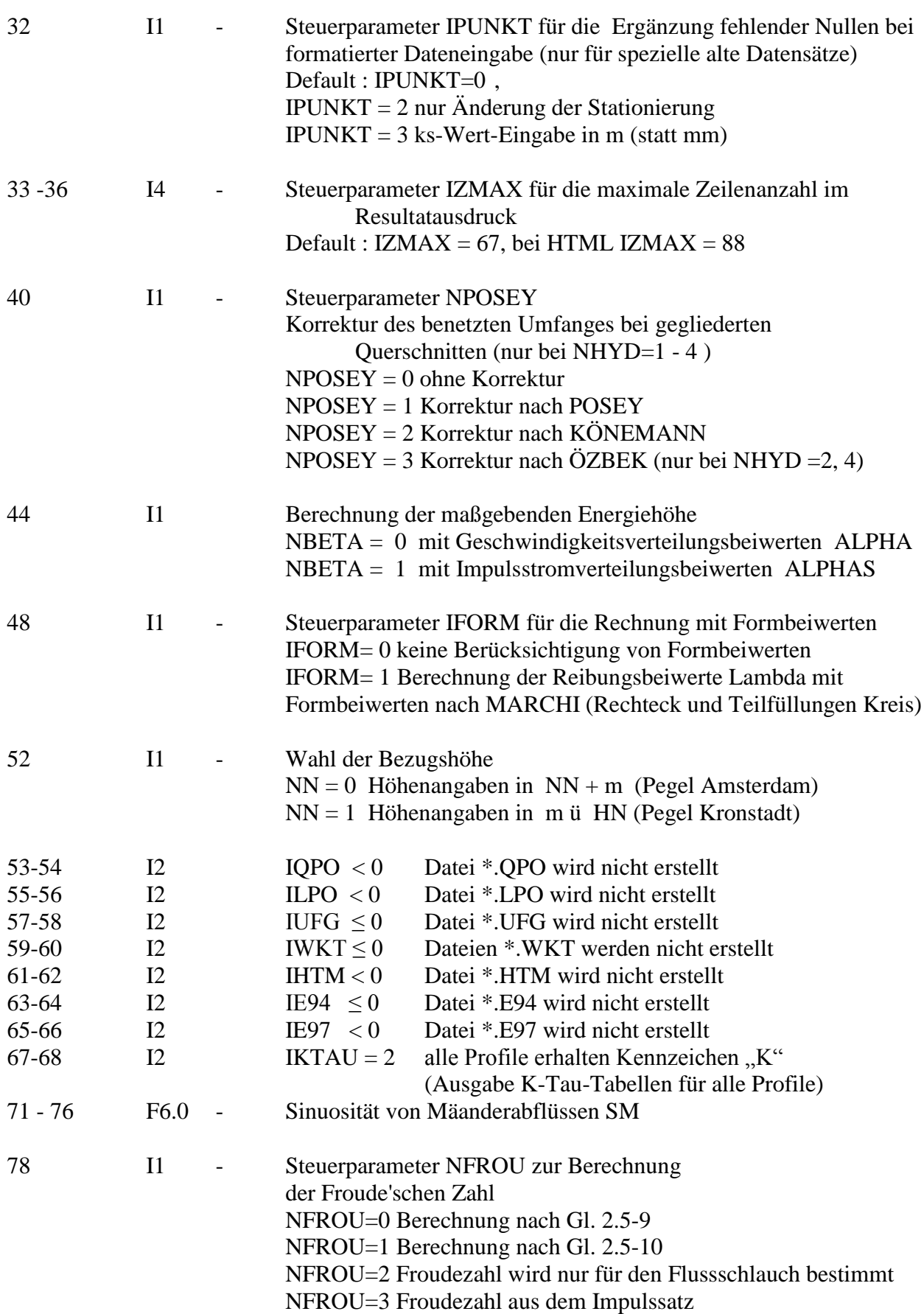

(Eingabedatenblatt 1)

Die Satzart SA15 enthält Angaben zur Länge des Berechnungsabschnittes (nur für die Eichung erforderlich), Angaben zur Wehrberechnung (falls ein Wehr den Anfang der Berechnungsstrecke darstellt), Angaben zur gewünschten Genauigkeit der Iterationsrechnung und die kinematische Zähigkeit der Flüssigkeit (bei Berechnungen nach Prandtl-Colebrook).

\_\_\_\_\_\_\_\_\_\_\_\_\_\_\_\_\_\_\_\_\_\_\_\_\_\_\_\_\_\_\_\_\_\_\_\_\_\_\_\_\_\_\_\_\_\_\_\_\_\_\_\_\_\_\_\_\_\_\_\_\_\_\_\_\_\_\_\_\_\_\_\_\_

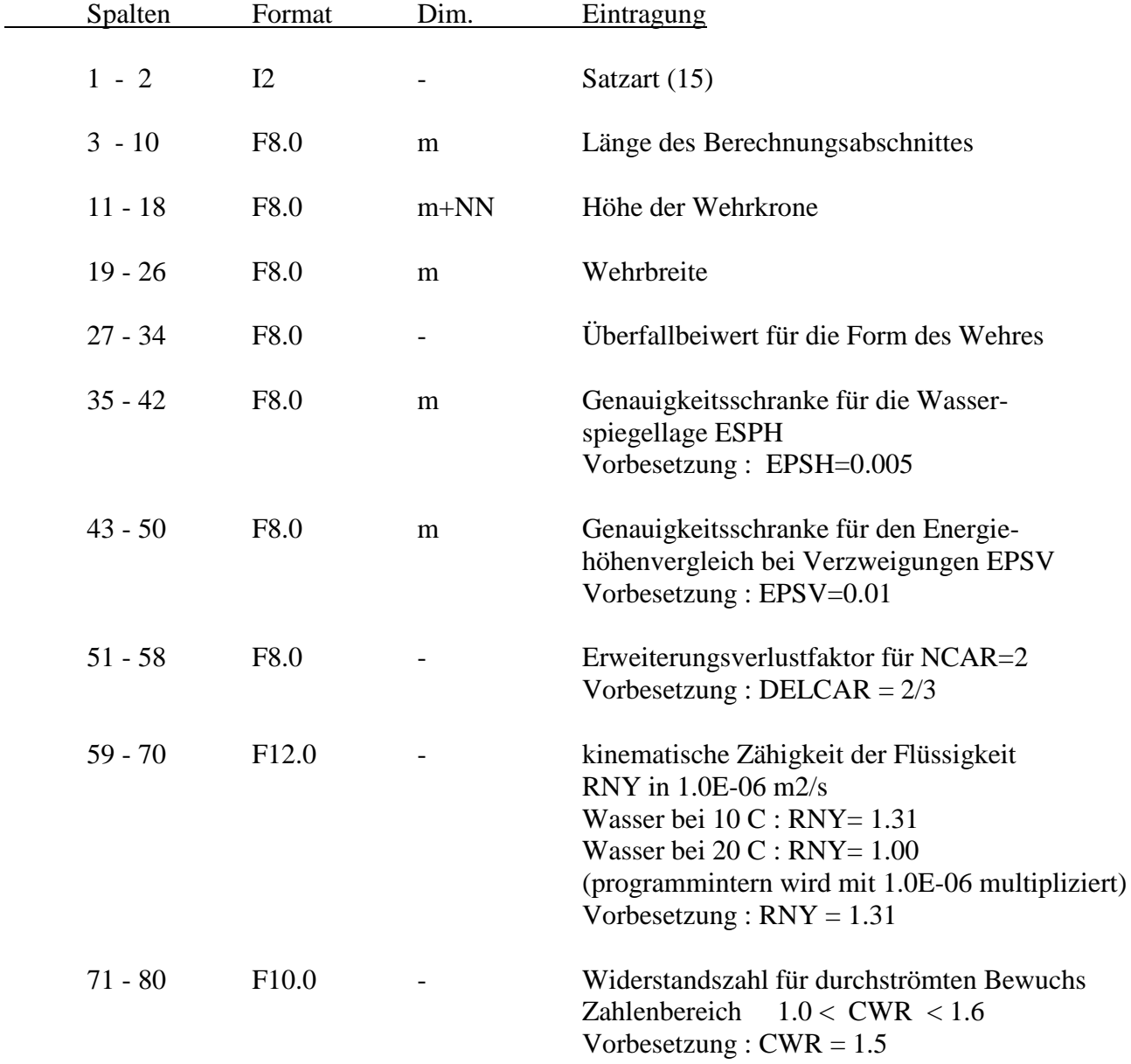

Die Satzarten SA10 bis SA15 müssen in jedem Berechnungsabschnitt einmal vorkommen und zwar am Anfang der Dateneingabe.

#### **S A T Z A R T SA16** (optional)

Die Satzart SA16 enthält Grenzwerte für die Ausgabe von Warnhinweisen in den Ergebnislisten. Bleiben die Ergebnisse unter den genannten Grenzwerte, unterbleibt ein Warnhinweis.

\_\_\_\_\_\_\_\_\_\_\_\_\_\_\_\_\_\_\_\_\_\_\_\_\_\_\_\_\_\_\_\_\_\_\_\_\_\_\_\_\_\_\_\_\_\_\_\_\_\_\_\_\_\_\_\_\_\_\_\_\_\_\_\_\_\_\_\_\_\_\_\_\_

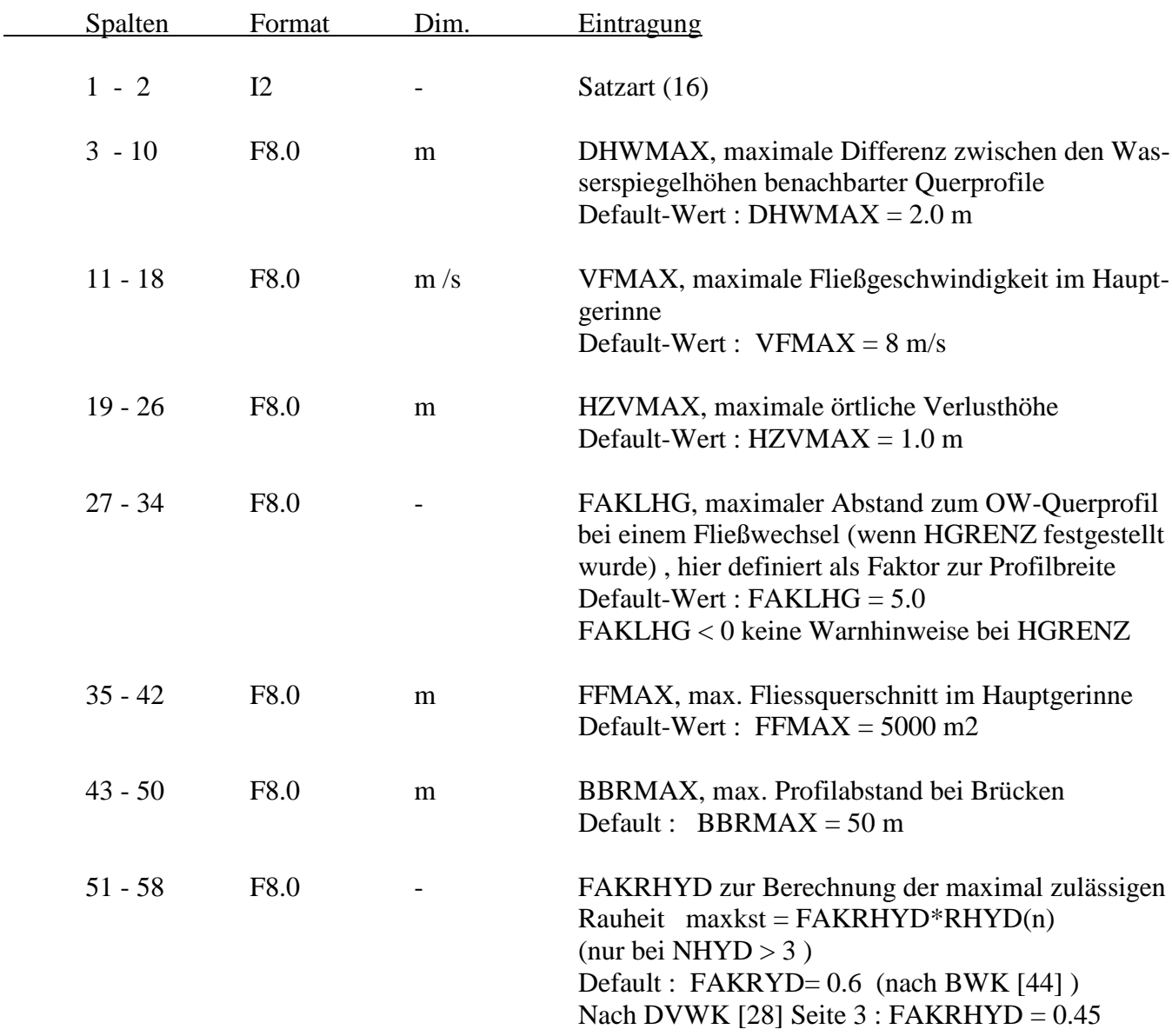

## **S A T Z A R T E N SA17 + 18** (optional)

Name für zugeordnete Bilder, i.d.R. im JPG-Format.

## **S A T Z A R T SA19** (optional)

Die Satzart SA19 enthält Grundwerte für den Feststofftransport, gültig für den ganzen Berechnungsabschnitt.

\_\_\_\_\_\_\_\_\_\_\_\_\_\_\_\_\_\_\_\_\_\_\_\_\_\_\_\_\_\_\_\_\_\_\_\_\_\_\_\_\_\_\_\_\_\_\_\_\_\_\_\_\_\_\_\_\_\_\_\_\_\_\_\_\_\_\_\_\_\_\_\_\_

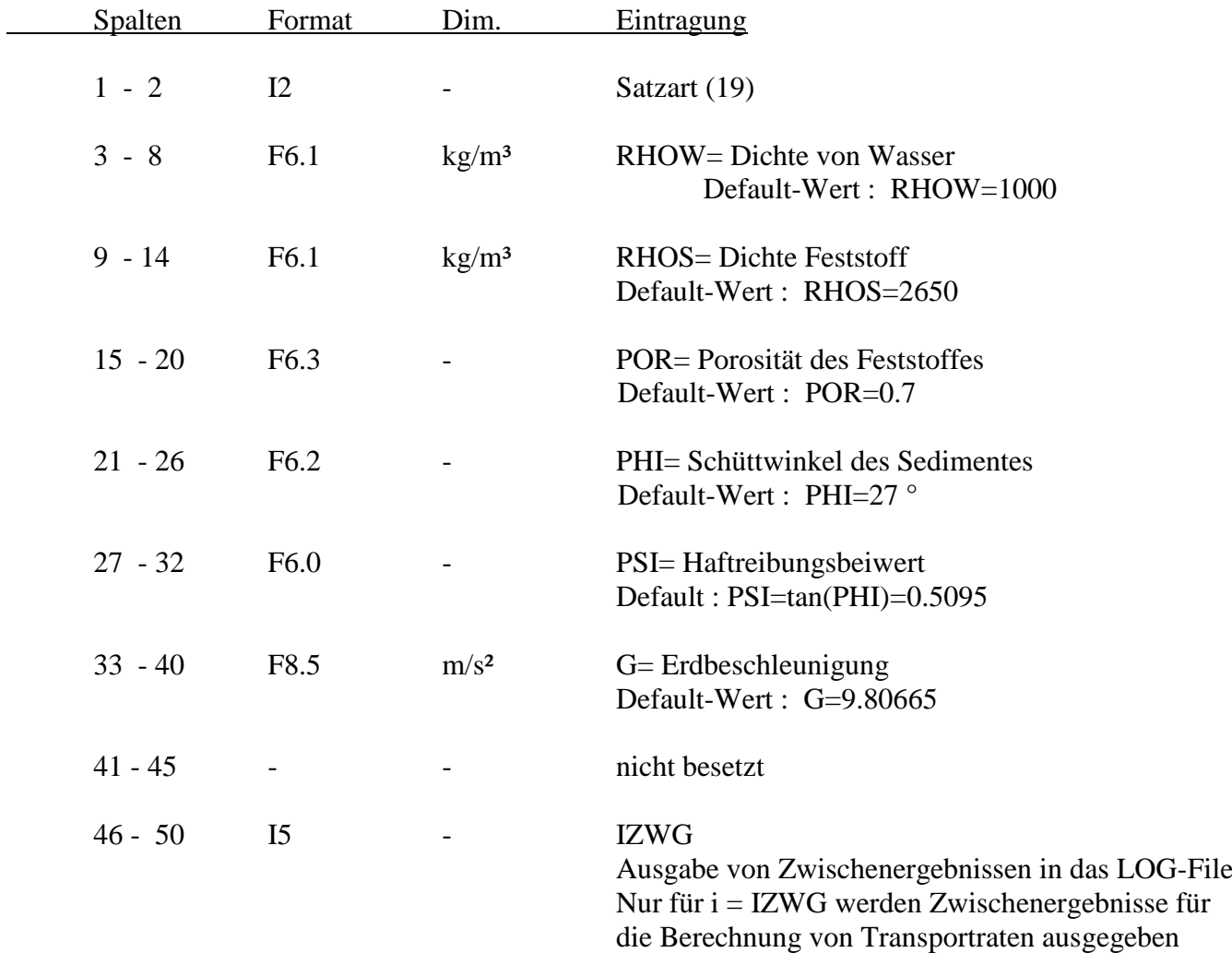

### **4. S T A T I O N S D A T E N SA20**

Die Satzart 20 ist als Stationszeile für jedes Querprofil einmal erforderlich. Sie enthält neben der Stationsangabe die Anzahl der Profilpunkte IPE, die Abstände zum nächsten Querprofil, die Werte der integralen Eingabe von Teilabflussquerschnitten und die Streckenkennziffer IVZ, sowie den Pfeilerformbeiwert nach REHBOCK und die Kennziffer MFB für Mehrfeldbrücken. Die Anzahl der SA20 je Berechnungsabschnitt muss mit der Angabe von IE in SA14, Spalte 9-12, übereinstimmen.

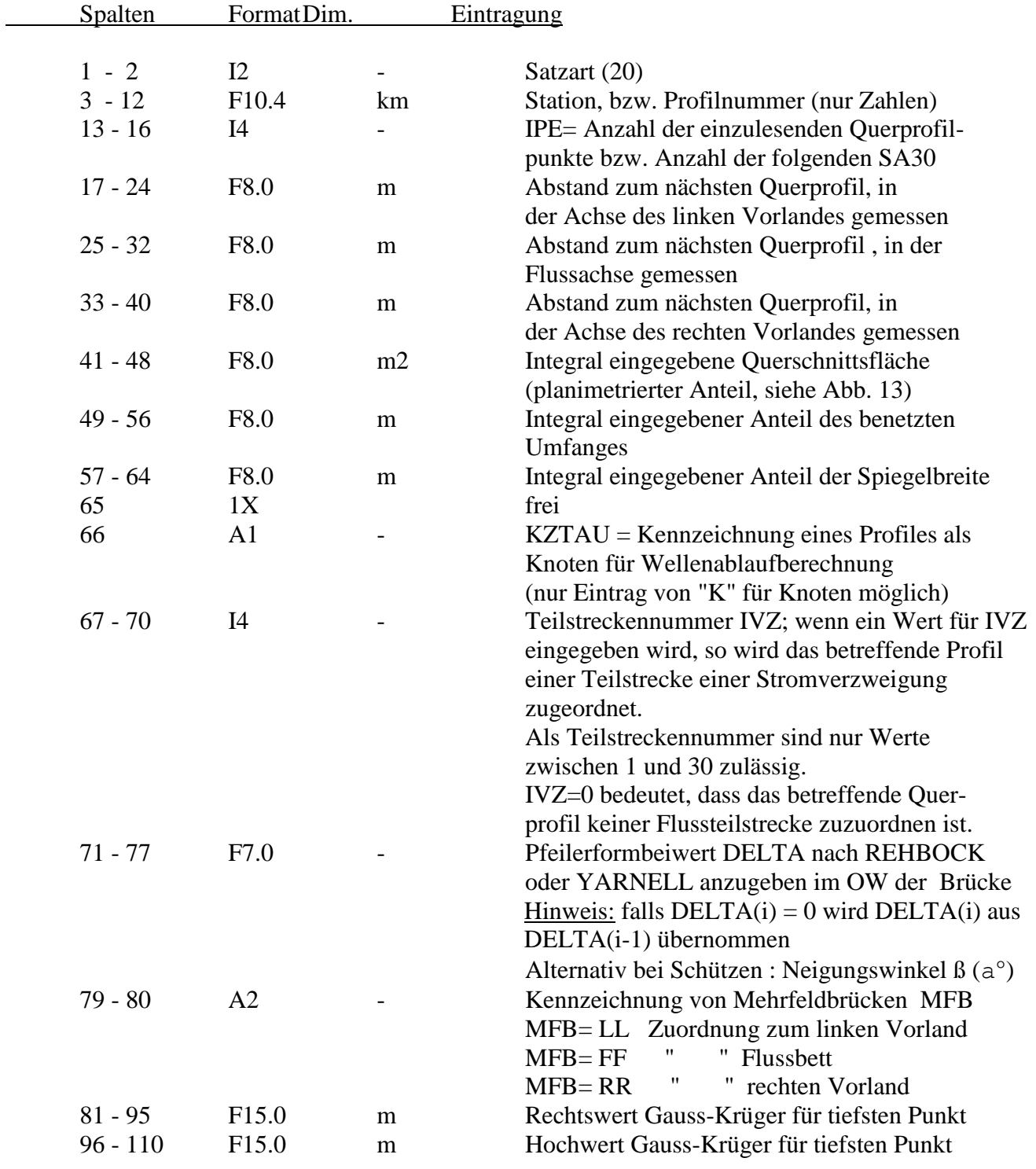

# **5. H Y D R A U L I S C H E D A T E N SA21 - SA23**

(Eingabedatenblätter  $2 + 3$ )

Die Satzart 21 dient zur Angabe des Berechnungsabflusses, der Rauheitsbeiwerte, eines etwaigen Verlustbeiwertes ZETA sowie zur Kennzeichnung von Sonderprofilen. Im Fall von zusätzlichen Wasserspiegelberechnungen des gleichen Flussabschnittes mit geänderten hydraulischen Werten (Varianten) dient die Satzart 21 zur Eingabe der geänderten Abfluss- und Rauheitsbeiwerte. Hierzu wird auf die Erläuterungen bei Satzart 40 verwiesen.

\_\_\_\_\_\_\_\_\_\_\_\_\_\_\_\_\_\_\_\_\_\_\_\_\_\_\_\_\_\_\_\_\_\_\_\_\_\_\_\_\_\_\_\_\_\_\_\_\_\_\_\_\_\_\_\_\_\_\_\_\_\_\_\_\_\_\_\_\_\_\_\_\_

Hinsichtlich der Eingabe von Abfluss- und Rauheitsbeiwerten. Die Satzart 21 muss mindestens einmal je Berechnungsabschnitt - und zwar nach der ersten Satzart 20- in der Datei vorhanden sein. Sie kann für jedes Profil erneut mit veränderten hydraulischen Werten eingegeben werden. Hierbei sind nur die sich ändernden Werte anzugeben, ansonsten werden die entsprechenden Größen automatisch aus dem vorhergehenden Profil übernommen.

Ist ein Rauheitsbeiwert nach dem in Ziff. 7 beschriebenen Verfahren zu eichen, so ist ein Startwert für den Eichwert in SA21 anzugeben.

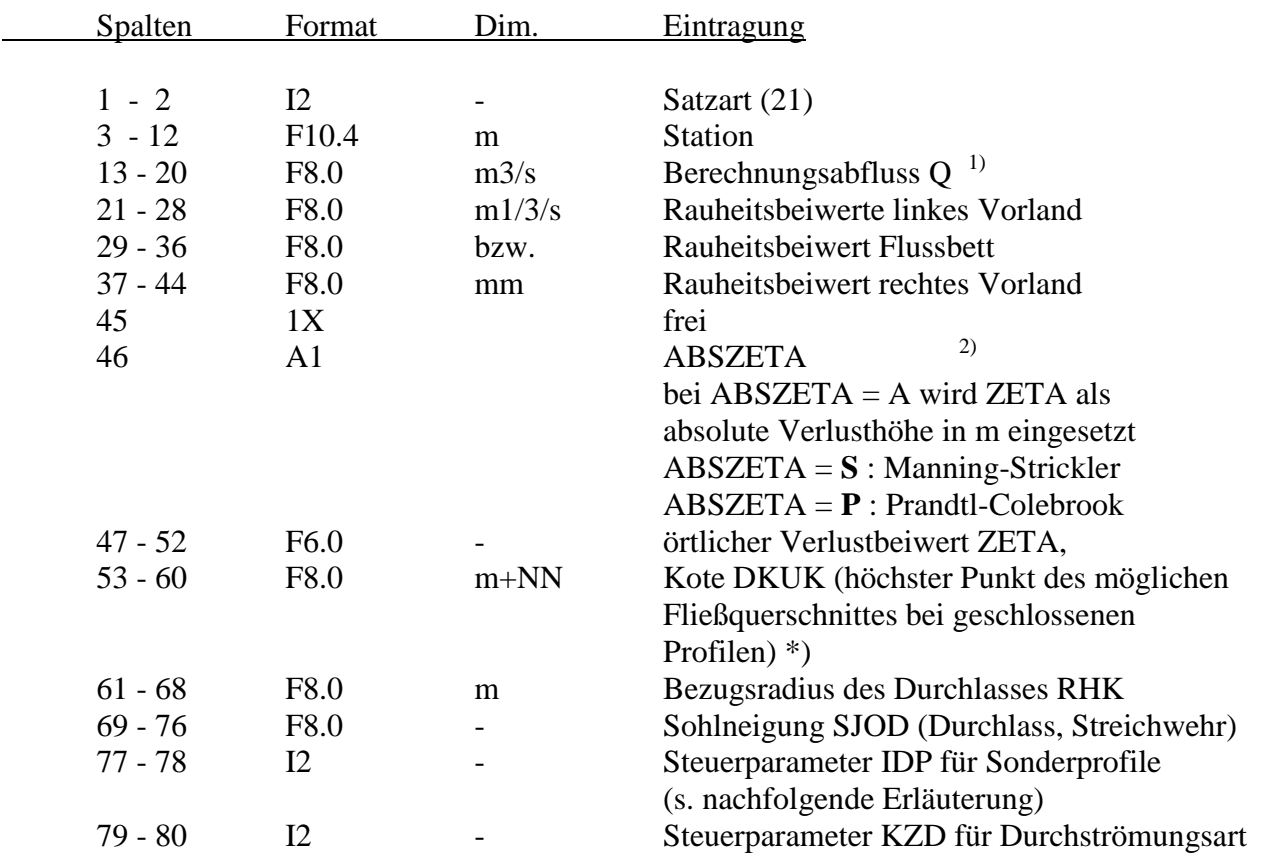

Hinweise : <sup>1)</sup> Bei Profilen einer Verzweigungs-Teilstrecke dürfen nur konstante Zuflüsse angegeben werden

<sup>2)</sup> Mit dem Parameter ABSZETA kann das Fließgesetz unabhängig von NHYD in SA14 für das betreffende Profil vereinbart werden (z.B. für Brückenquerschnitte oder Durchlässe)

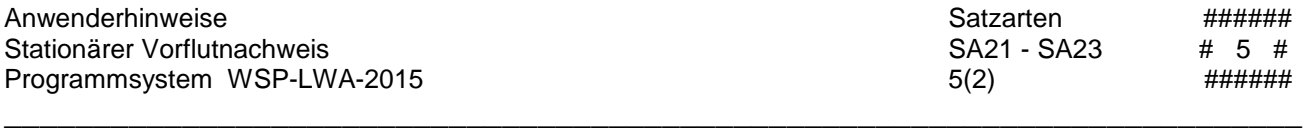

Die Art des betreffenden Sonderprofiles wird durch die Parameter IDP (Spalte 77-78), die Durchströmungsart durch den Parameter KZD (Spalte 79-80 in SA21) gekennzeichnet.

#### **Steuerparameter IDP für Sonderprofile**

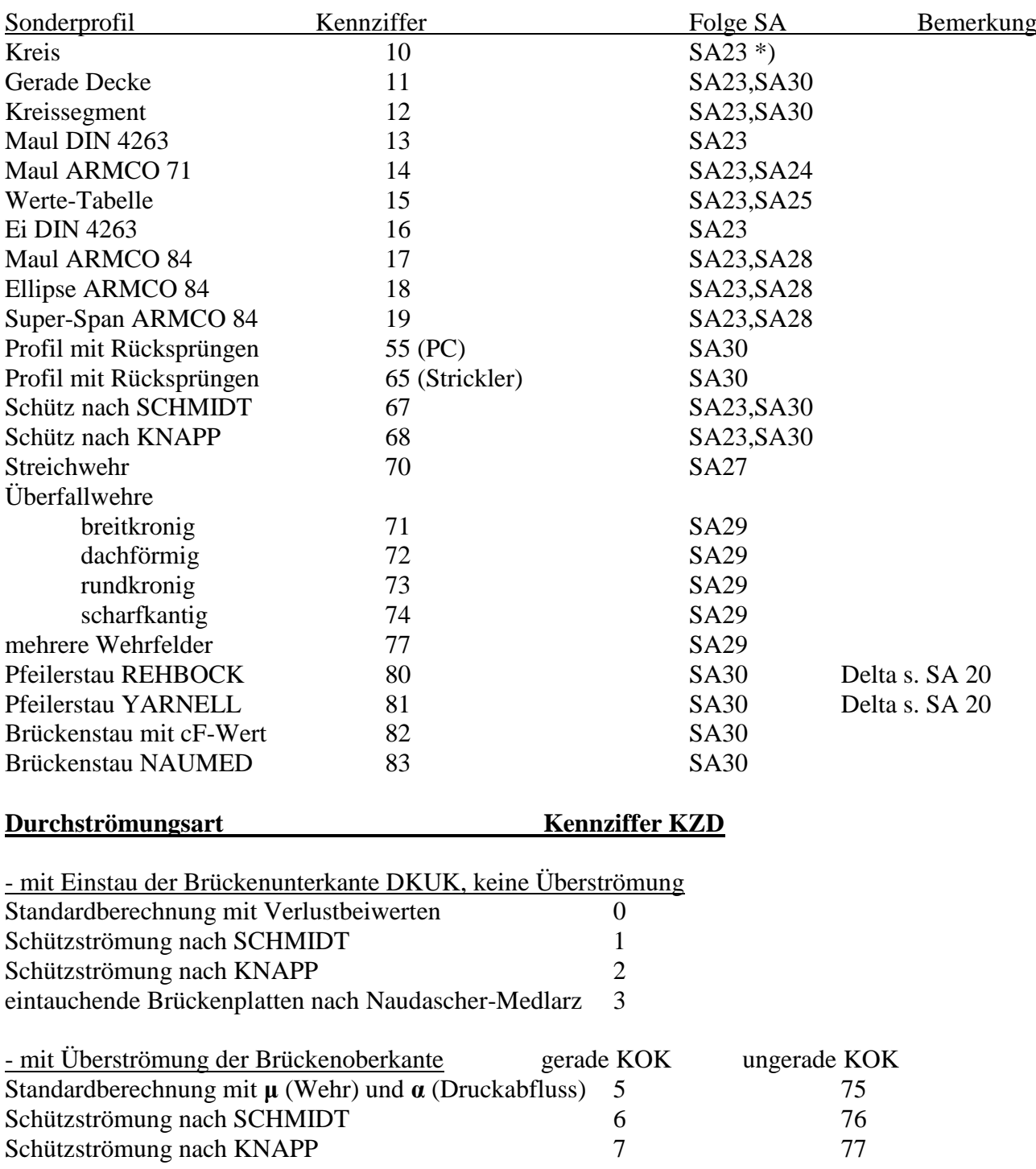

\*) Hinweis : Bei allen Durchlässen ist nach der SA21 eine SA23 erforderlich, wenn eine Datei für Längsschnitte angelegt werden soll. Wenn die Durchlassoberkante DKOK nicht definiert ist ( DKOK < DKUK ), dann ist die Datei \*.LPO unvollständig ! --> Fehlerausschrift DF21

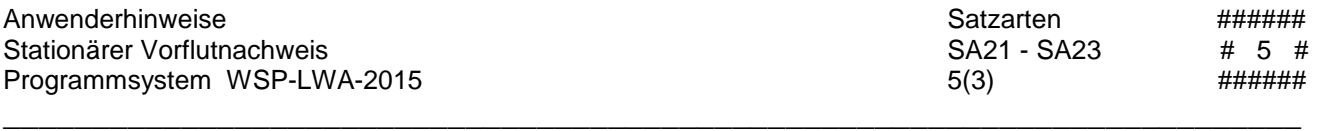

Bei einem Sonderprofil (Durchlass, Wehr, Streichwehr) oder bei einem Profil mit örtlichem Zusatzverlust sind die entsprechenden Kennwerte bzw. der ZETA-Beiwert stets mit einer SA21 für das betreffende Profil einzugeben. Diese Eingabewerte werden zum Unterschied von den vorgenannten hydraulischen Größen (Berechnungsabfluss und Rauheitsbeiwerte) nicht für weitere Profile übernommen. Oberhalb eines Sonderprofiles ist stets eine neue SA21 mit den Kennwerten des offenen Gerinneprofils einzugeben, sonst werden die Rauheitsbeiwerte des Sonderprofiles übernommen.

**S A T Z A R T SA22** (ohne Zusatzzeichen in den Spalten 79-80)

Mit dem Datensatz SA22 ohne Satzartkennzeichen in Spalte 79-80 können Bepflanzungsparameter PFi und Teil-Geschwindigkeitsbeiwerte ALPHAi definiert werden.

Es sind nur Werte im Bereich  $0.2 <$  PFi  $< 1.0$  und  $1 <$  ALPHAi  $< 5$  zugelassen. Werden keine Werte angegeben, werden die Kennwerte auf PFi = 1.0 bzw. ALPHAi = 1.0 gesetzt. Der Wert PFi=1.0 entspricht einem gehölzfreiem Teilprofil, der Wert ALPHAi = 1.0 einem einteiligen Querschnitt.

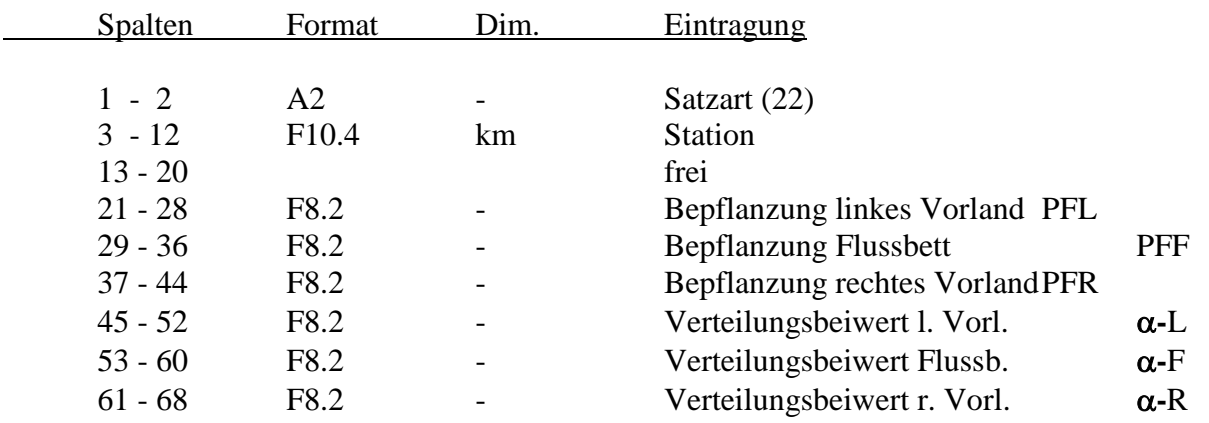

**S A T Z A R T SA22L** ( das Satzartkennzeichen L steht in Spalte 80)

Mit SA22L werden maßgebende Korndurchmessser für die Berechnung von Feststofftransport-Kapazitäten im linken Vorland definiert.

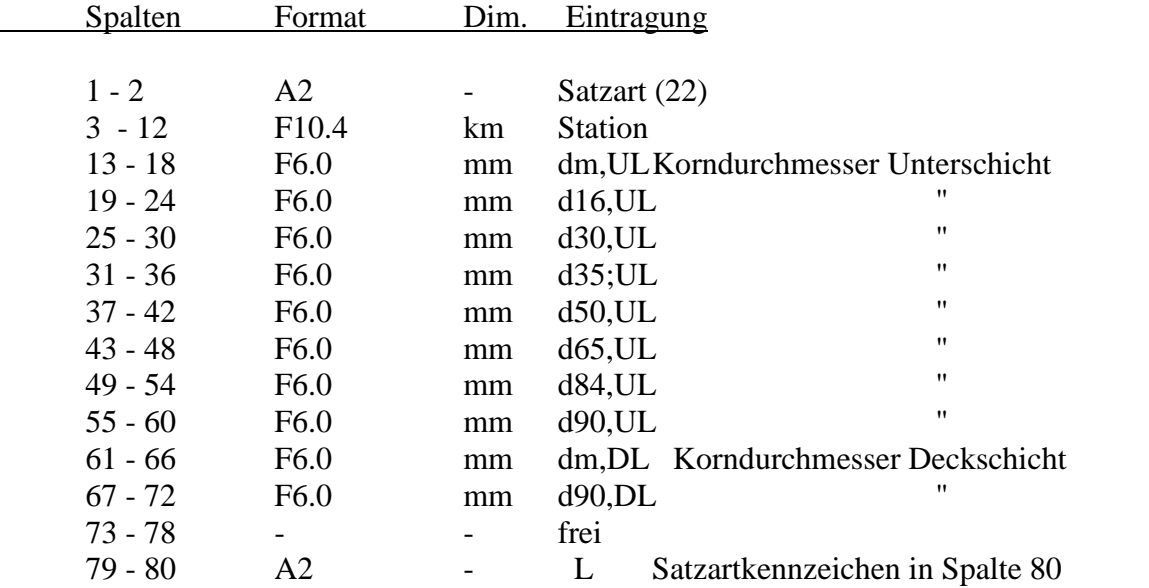

Die rechnerischen Korndurchmesser werden vom jeweiligen Vorprofil übernommen, wenn keine SA22L mit neuen Werten eingegeben wird.

## **S A T Z A R T SA22BL** ( das Satzartkennzeichen BL steht in den Spalten 79-80)

Mit SA22BL werden maßgebende Korndurchmessser für die Berechnung von Feststofftransport-Kapazitäten auf der linken Böschung definiert.

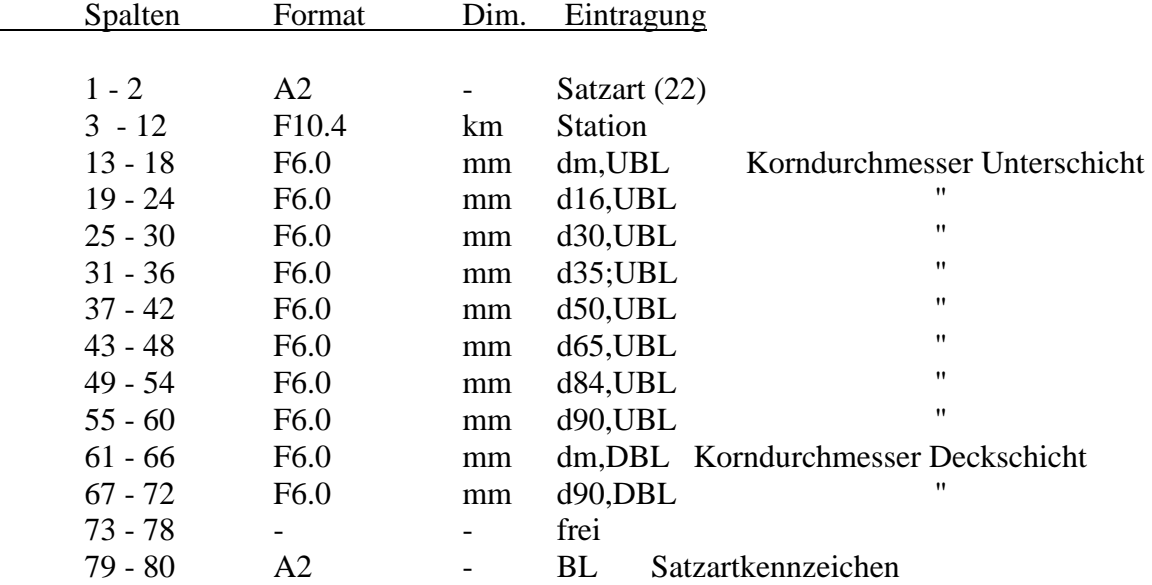

Die rechnerischen Korndurchmesser werden vom jeweiligen Vorprofil übernommen, wenn keine SA22BL mit neuen Werten eingegeben wird.

**S A T Z A R T SA22F** ( das Satzartkennzeichen F steht in Spalte 80)

Mit SA22F werden massgebende Korndurchmessser für die Berechnung von Feststofftransport-Kapazitäten im Hauptgerinne (Fluss-Schlauch) definiert.

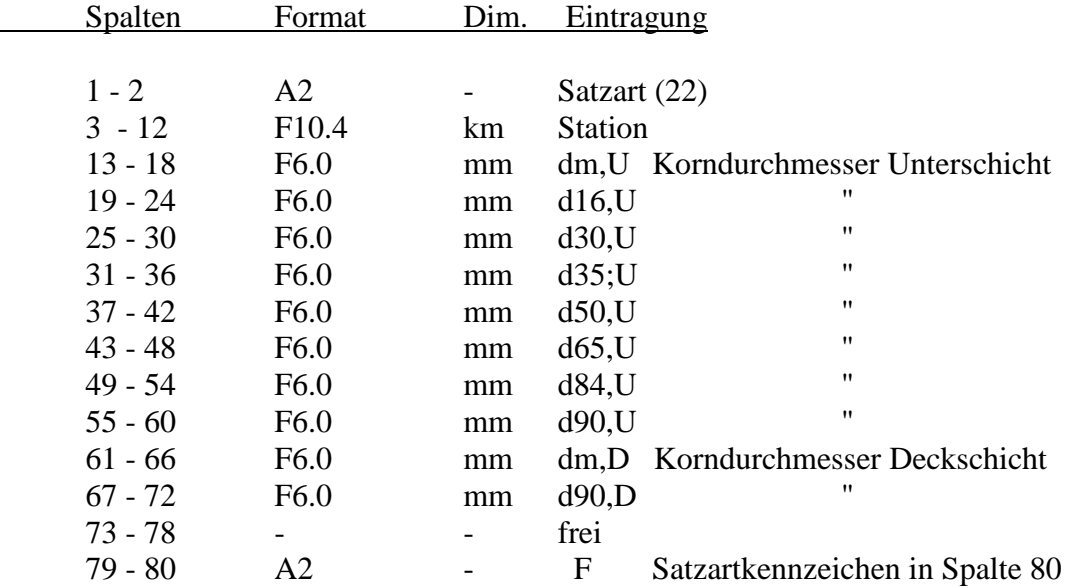

Die rechnerischen Korndurchmesser werden vom jeweiligen Vorprofil übernommen, wenn keine SA22B mit neuen Werten eingegeben wird.

## **S A T Z A R T SA22BR** ( das Satzartkennzeichen BR steht in den Spalten 79-80)

Mit SA22BR werden maßgebende Korndurchmessser für die Berechnung von Feststofftransport-Kapazitäten auf der rechten Böschung definiert.

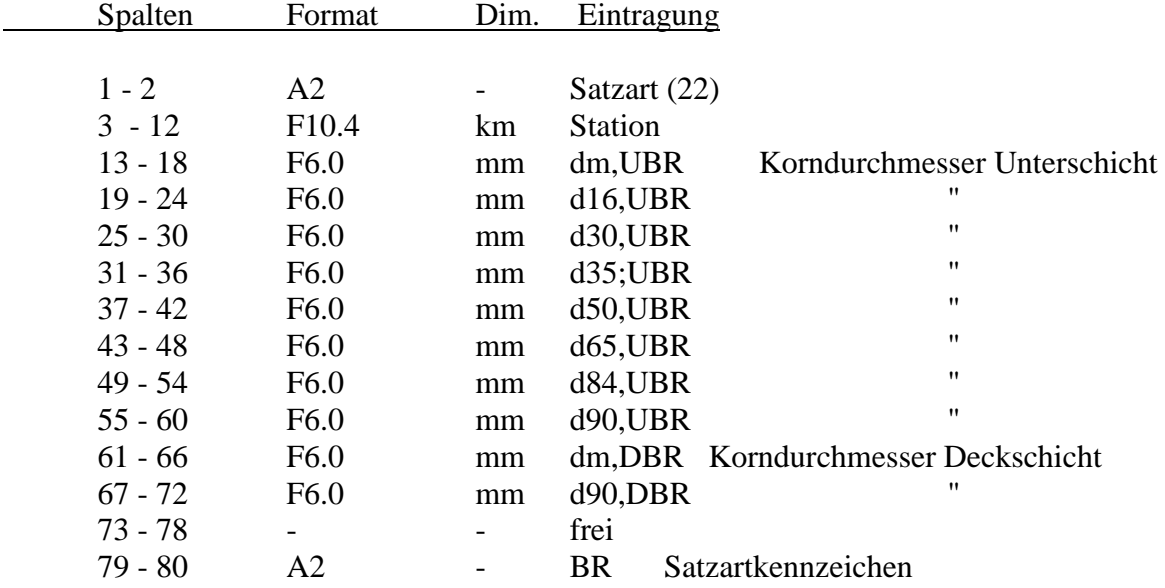

Die rechnerischen Korndurchmesser werden vom jeweiligen Vorprofil übernommen, wenn keine SA22BR mit neuen Werten eingegeben wird.

**S A T Z A R T SA22R** ( das Satzartkennzeichen R steht in Spalte 80)

Mit SA22R werden maßgebende Korndurchmessser für die Berechnung von Feststofftransport-Kapazitäten im rechten Vorland definiert.

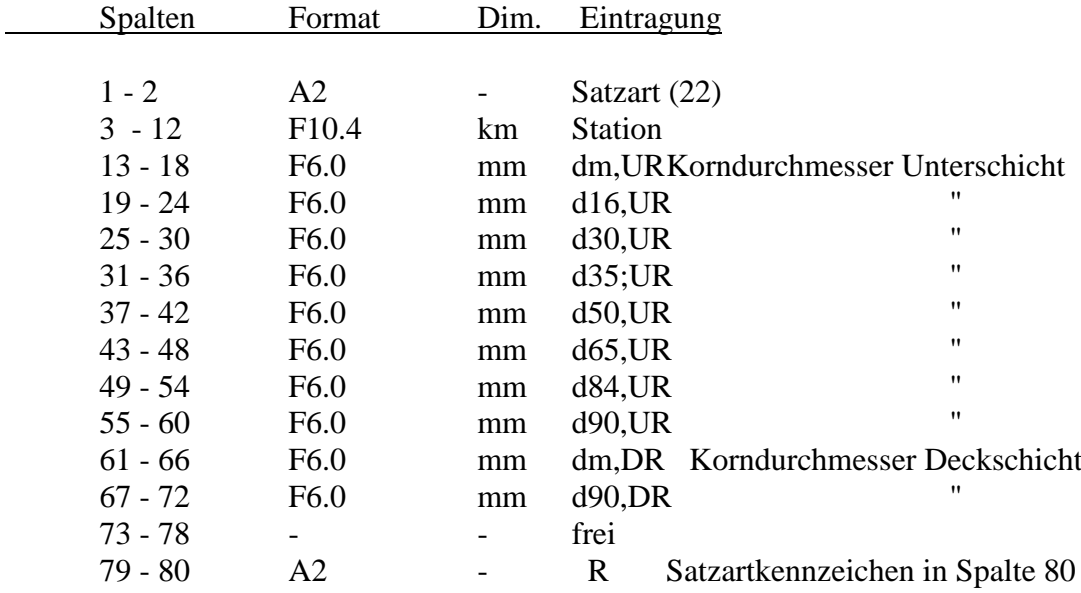

Die rechnerischen Korndurchmesser werden vom jeweiligen Vorprofil übernommen, wenn keine SA22R mit neuen Werten eingegeben wird.

(Eingabedatenblatt 3)

Die nur zum Zeichnen von Sonderprofilen erforderlichen Informationen DKUK23, DKOK, PLOTT-TEXT und KZNAM können mit der Satzart SA23 definiert werden.

\_\_\_\_\_\_\_\_\_\_\_\_\_\_\_\_\_\_\_\_\_\_\_\_\_\_\_\_\_\_\_\_\_\_\_\_\_\_\_\_\_\_\_\_\_\_\_\_\_\_\_\_\_\_\_\_\_\_\_\_\_\_\_\_\_\_\_\_\_\_\_\_\_

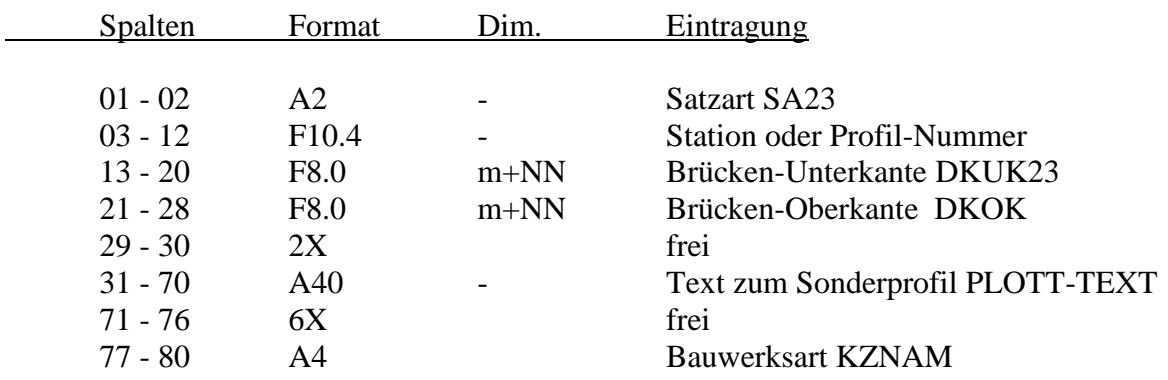

Die Satzart SA23 kann für jedes Profil nach einer SA20 bzw. SA21 einmal vorkommen, unabhängig von der Art des Sonderprofiles. Der Parameter DKUK23 wird nur verwendet, wenn keine SA21 vorhanden ist oder in SA21 kein DKUK eingetragen wurde.

Jeder mit einer SA23 definierte PLOTT-TEXT wird in die Ergebnisdatei zum Plotten übernommen, falls das Anlegen der Plottdateien durch Angabe der Steuerparameter (SA91 oder SA92) gefordert wird.

Gezeichnet wird der PLOTT-TEXT in zwei Teilabschnitten :

31 - 50 Zeile 1 51 - 70 Zeile 2

Zur Kennzeichnung der Bauwerksart sind folgende Abkürzungen vorgesehen :

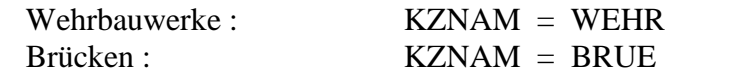

# **6. P R O F I L D A T E N SA24 - SA32**

(Eingabedatenblatt 4)

## **S A T Z A R T SA24**

Folgezeile, wenn IDP =  $14$  in SA21 angegeben ist. Die Satzart 24 dient der Erfassung der Daten eines Armco-Maulprofils der Armco-Fibel 71.

\_\_\_\_\_\_\_\_\_\_\_\_\_\_\_\_\_\_\_\_\_\_\_\_\_\_\_\_\_\_\_\_\_\_\_\_\_\_\_\_\_\_\_\_\_\_\_\_\_\_\_\_\_\_\_\_\_\_\_\_\_\_\_\_\_\_\_\_\_\_\_\_\_

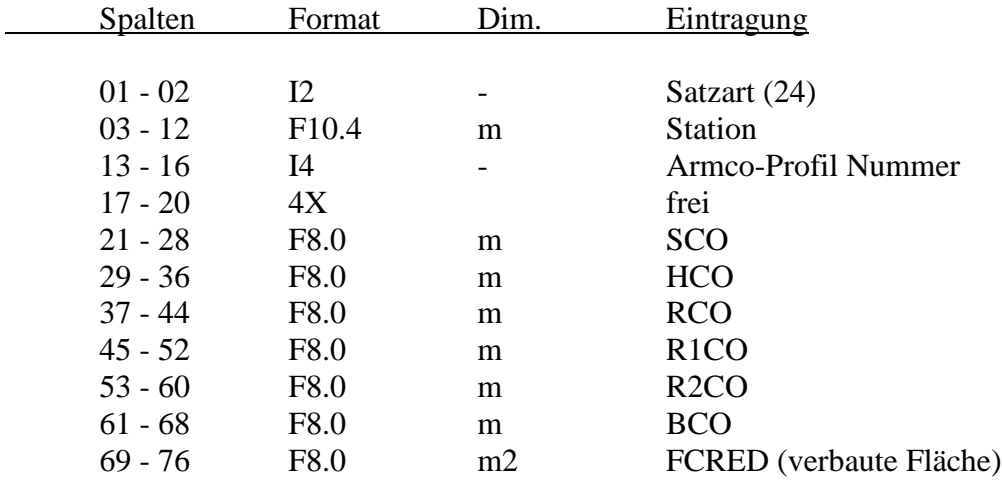

## **S A T Z A R T SA25**

(Eingabedatenblatt 4)

Folgezeile, wenn IDP =  $15$  in SA21 angegeben ist.

Die Satzart 25 enthält die Werte zur linearen Interpolation von Profilwerten in Form von Füllhöhen-Tabellen für Durchlässe. Ds = 2\*RHK

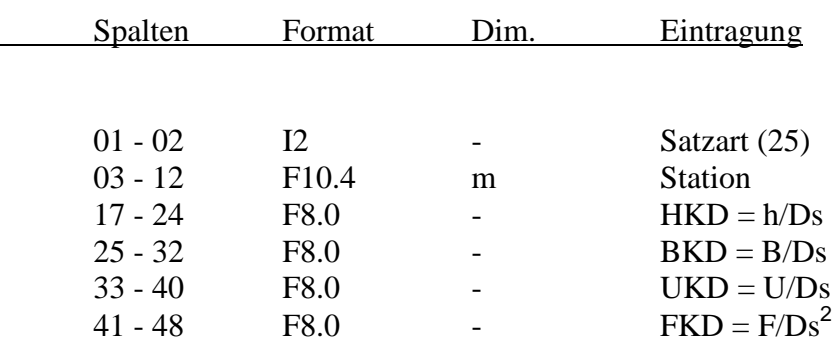

Wenn die Spalten UKD und FKD komplett leer sind, werden die fehlenden Werte mit Hilfe der Trapezregel aus HKD und BKD berechnet.

Die maximale Anzahl der Stützstellen ist mit imax=20 festgelegt. Es können auch weniger SA25 definiert werden, die Anzahl der Stützstellen wird aus der Anzahl der SA25 bestimmt.

Folgezeile, wenn IDP = 82 oder 83 in SA21 angegeben ist.

Die Satzart 26 dient der Erfassung der Daten für die Unterseite einer eintauchenden Brückenplatte. Bei  $IDP = 83$  wird der  $c_F$ -Wert für einen Längsträger nach Naudascher-Medlarz [36] berechnet (Eingabe im Feld für  $c_F$  entfällt).

\_\_\_\_\_\_\_\_\_\_\_\_\_\_\_\_\_\_\_\_\_\_\_\_\_\_\_\_\_\_\_\_\_\_\_\_\_\_\_\_\_\_\_\_\_\_\_\_\_\_\_\_\_\_\_\_\_\_\_\_\_\_\_\_\_\_\_\_\_\_\_\_\_

![](_page_17_Picture_291.jpeg)

Hinweis : Die Berechnung nach Naudascher u. Medlarz gilt nur für die eintauchenden Längsträger. Bei eintauchender Brücke oder Fahrbahn ist zusätzlich ein Einlaufverlustbeiwert in SA21 festzulegen.

## **S A T Z A R T SA27**

(Eingabedatenblatt 5)

Folgezeile, wenn IDP = 70 in SA21 angegeben ist. Mit der Satzart 27 werden die geometrischen Daten des Streichwehres eingegeben.

![](_page_17_Picture_292.jpeg)

Für die Streichwehrberechnung sind außerdem auf der Satzart SA21 anzugeben: Verlustbeiwert ZETA (Abzweigverlust falls bekannt) und Sohlneigung SJOD. Es wird angenommen, dass die Streichwehrkrone parallel zur Gerinnesohle verläuft.

(Eingabedatenblatt 5)

Folgezeile, wenn IDP = 17, 18 oder 19 in SA21 angegeben ist. Die Satzart 28 dient der Erfassung der Daten eines HAMCO-Profiles (1984).

![](_page_18_Picture_314.jpeg)

\_\_\_\_\_\_\_\_\_\_\_\_\_\_\_\_\_\_\_\_\_\_\_\_\_\_\_\_\_\_\_\_\_\_\_\_\_\_\_\_\_\_\_\_\_\_\_\_\_\_\_\_\_\_\_\_\_\_\_\_\_\_\_\_\_\_\_\_\_\_\_\_\_

## **S A T Z A R T SA29**

(Eingabedatenblatt 5)

Folgezeile, wenn auf der Satzart 21 der Steuerparameter IDP = 71,72,73 oder74 angegeben ist oder wenn ein Durchlass überflutet werden kann (KZD = 5..7). Mit SA29 werden die Kennwerte eines Wehres oder die gerade OK einer Brücke eingegeben.

![](_page_18_Picture_315.jpeg)

Die SA30 beschreibt Abstand und Höhe eines jeden Querprofilpunktes und sie dient zur Festlegung der Aufteilung in Teilabflussflächen. Für jeden Querprofilpunkt ist eine SA30 erforderlich. Die Anzahl der Zeilen SA30 muss mit der Angabe in SA20 übereinstimmen.

\_\_\_\_\_\_\_\_\_\_\_\_\_\_\_\_\_\_\_\_\_\_\_\_\_\_\_\_\_\_\_\_\_\_\_\_\_\_\_\_\_\_\_\_\_\_\_\_\_\_\_\_\_\_\_\_\_\_\_\_\_\_\_\_\_\_\_\_\_\_\_\_\_

Für Fließgesetze NHYD < 3 (ohne Bewuchs, einheitliche k-Werte auf SA21) :

Die Kennzeichnung von Grenzpunkten darf nur mit den folgenden Kennungen in Spalte 38+39 erfolgen :

- PA = Profil-Anfang (Grenze abflusswirksamer Querschnitt)
- $LU =$  Linkes Ufer
- RU = Rechtes Ufer
- PE = Profil-Ende (Grenze abflusswirksamer Querschnitt)

Für die Berechnung von Feststofftransportkapazitäten kann die transportwirksame Sohlbreite mit den folgenden Markierungen eingegrenzt werden :

- $LF =$  Linker Sohlbegrenzungspunkt
- RF = Rechter Sohlbegrenzungspunkt

Zusätzlich können Ausuferungsgrenzen für den bordvollen Abfluss in Spalte 40 markiert werden :

- $L =$  linker Grenzpunkt für Ausuferungen
- R = rechter Grenzpunkt für Ausuferungen

![](_page_19_Picture_228.jpeg)

![](_page_19_Picture_229.jpeg)

![](_page_20_Picture_337.jpeg)

\_\_\_\_\_\_\_\_\_\_\_\_\_\_\_\_\_\_\_\_\_\_\_\_\_\_\_\_\_\_\_\_\_\_\_\_\_\_\_\_\_\_\_\_\_\_\_\_\_\_\_\_\_\_\_\_\_\_\_\_\_\_\_\_\_\_\_\_\_\_\_\_\_

#### Für Fließgesetze NHYD = 3 (unterschiedliche k-Werte nach Strickler auf SA30) :

## Für Fließgesetze NHYD > 3 (mit Bewuchs) :

Wenn Böschungen vollständig bepflanzt sind, so sind die Markierungen für LU bzw. RU jeweils am Böschungsfuß zu setzen.

Die füher möglichen Markierungen LB ( linker Böschungsfuß) und RB (rechter Böschungsfuß) sind nicht mehr zulässig.

![](_page_20_Picture_338.jpeg)

#### Für Wehre mit unterschiedlicher Kronenhöhe IDP =  $77$

## SATZART SA30 zur Definition des Wehrprofiles

![](_page_21_Picture_283.jpeg)

\_\_\_\_\_\_\_\_\_\_\_\_\_\_\_\_\_\_\_\_\_\_\_\_\_\_\_\_\_\_\_\_\_\_\_\_\_\_\_\_\_\_\_\_\_\_\_\_\_\_\_\_\_\_\_\_\_\_\_\_\_\_\_\_\_\_\_\_\_\_\_\_\_

## SATZART SA31 zur punktweisen Definition KUK Brücke (analog zum GAF-Format)

![](_page_21_Picture_284.jpeg)

Die Anzahl der SA31 ist beliebig.

#### SATZART SA32 zur punktweisen Definition KOK Brücke

![](_page_21_Picture_285.jpeg)

Die Anzahl der SA32 ist beliebig.

# **7. V A R I A N T E N D A T E N SA40**

(Eingabedatenblatt 7)

Die Satzart 40 gibt die hydraulische Randbedingung für einen Berechnungsabschnitt an, sie muss je Berechnungsabschnitt mindestens einmal vorkommen. Sie kann beliebig oft mit geänderten Randwerten wiederholt werden (Variantenzeile). Sie enthält Steuerparameter und Angaben bezüglich der Anfangsspiegellage und Sohlgefälle im ersten Querprofil.

\_\_\_\_\_\_\_\_\_\_\_\_\_\_\_\_\_\_\_\_\_\_\_\_\_\_\_\_\_\_\_\_\_\_\_\_\_\_\_\_\_\_\_\_\_\_\_\_\_\_\_\_\_\_\_\_\_\_\_\_\_\_\_\_\_\_\_\_\_\_\_\_\_

![](_page_22_Picture_206.jpeg)

![](_page_23_Picture_216.jpeg)

#### Erläuterung der Steuerparameter IQ:

Die Parameter IQ dienen zur Eingabe neuer hydraulischer Hauptdaten für Variantenrechnungen. Die Gerinnedaten, die Angaben zu den Sonderprofilen und die Verlustbeiwerte werden beibehalten.

\_\_\_\_\_\_\_\_\_\_\_\_\_\_\_\_\_\_\_\_\_\_\_\_\_\_\_\_\_\_\_\_\_\_\_\_\_\_\_\_\_\_\_\_\_\_\_\_\_\_\_\_\_\_\_\_\_\_\_\_\_\_\_\_\_\_\_\_\_\_\_\_\_

#### Hinweis:

Die hydraulischen Hauptwerte (Q- und k-Werte) werden aus der jeweils zuletzt definierten Varianteneinstellung beibehalten, d.h. sie werden nicht bei jeder Variantenberechnung auf die Grundwerte der Stationsfenster zurückgesetzt. Wenn das gewünscht sein sollte, ist ein neuer Zustand zu definieren.

![](_page_24_Picture_183.jpeg)

![](_page_25_Picture_81.jpeg)

- IQ = 71 Übernahme von Q-Werten aus der SUMMARY-Datei des Programmes LWANAS. Die gewünschte Ergebnis-Datei der Langzeitsimulation ist in die Datei --> SUMMAR zu kopieren. Änderungen sind meist nicht erforderlich, Texte oder nicht benötigte Werte werden überlesen. Die Zuordnung zwischen LWANAS- Transportelementen und den Gewässerprofilen erfolgt über eine bereit zustellende Zuordnungstabelle -  $\rightarrow$  ZUORD.TAB (s. #5# 11).
- IQ = 72 Übernahme von Q-Werten aus der Ergebnisdatei des Programmes HYSTAT (Fi. Hydrotec). Die gewünschte Ergebnis - Datei der Langzeitsimulation ist in die Datei  $\rightarrow$  NASTAT zu kopieren. Änderungen sind meist nicht erforderlich, Texte oder nicht benötigte Werte werden überlesen. Die Zuordnung zwischen LWANAS-Transportelementen und den Gewässerprofilen erfolgt über eine bereit zustellende Zuordnungstabelle  $\rightarrow$  ZUORD.TAB (s. #5# 11).

#### 8. VERZWEIGUNGDATEN SA50

Die Satzart 50 dient zur Eingabe der Netzverknüpfungsdaten und der Startwerte für die Abflussaufteilung bei Stromverzweigungen. Die Art der Netzverknüpfungen ist beliebig. Die Anzahl der Zuflüsse und der Abflüsse einer Verzweigungsstelle (Knoten) ist aus Speicherplatzgründen auf je zwei begrenzt. Eine Verzweigung kann aus maximal 45 Teilstrecken bestehen.

\_\_\_\_\_\_\_\_\_\_\_\_\_\_\_\_\_\_\_\_\_\_\_\_\_\_\_\_\_\_\_\_\_\_\_\_\_\_\_\_\_\_\_\_\_\_\_\_\_\_\_\_\_\_\_\_\_\_\_\_\_\_\_\_\_\_\_\_\_\_\_\_\_

Für jede Flussteilstrecke ist eine SA50 einzugeben.

![](_page_26_Picture_175.jpeg)

# **S A T Z A R T SA60** (optional für Feststoffberechnungen)

Es werden Steuerparameter für den gesamten Berechnungsabschnitt festgelegt.

Hinweis : Optionen mit der Ergänzung (2) werden erst in der zweiten Stufe realisiert, diese Optionen sind z.Zt. noch nicht verfügbar.

![](_page_27_Picture_237.jpeg)

![](_page_28_Picture_211.jpeg)

![](_page_29_Picture_77.jpeg)

![](_page_29_Picture_78.jpeg)

Anwenderhinweise Satzarten ###### Stationärer Vorflutnachweis SA 60 # 5 # Programmsystem WSP-LWA-2015 9(4) ######

![](_page_30_Picture_227.jpeg)

\_\_\_\_\_\_\_\_\_\_\_\_\_\_\_\_\_\_\_\_\_\_\_\_\_\_\_\_\_\_\_\_\_\_\_\_\_\_\_\_\_\_\_\_\_\_\_\_\_\_\_\_\_\_\_\_\_\_\_\_\_\_\_\_\_\_\_\_\_\_\_\_\_

![](_page_31_Picture_161.jpeg)

![](_page_31_Picture_162.jpeg)

## **S A T Z A R T SA61** (optional)

Die Satzart SA61 ist nur für Geschiebeberechnungen erforderlich. Es werden Festwerte für den gesamten Berechnungsabschnitt festgelegt.

\_\_\_\_\_\_\_\_\_\_\_\_\_\_\_\_\_\_\_\_\_\_\_\_\_\_\_\_\_\_\_\_\_\_\_\_\_\_\_\_\_\_\_\_\_\_\_\_\_\_\_\_\_\_\_\_\_\_\_\_\_\_\_\_\_\_\_\_\_\_\_\_\_

![](_page_32_Picture_251.jpeg)

## **S A T Z A R T SA62** (optional für die Überlagerung mit Dauerlinien)

![](_page_32_Picture_252.jpeg)

**Dateien**

#### **10. S T E U E R U N G D A T E N SA90 - SA99**

Steuerparameter zur Ausgabe von zusätzlichen Ergebnistabellen

![](_page_33_Picture_121.jpeg)

\_\_\_\_\_\_\_\_\_\_\_\_\_\_\_\_\_\_\_\_\_\_\_\_\_\_\_\_\_\_\_\_\_\_\_\_\_\_\_\_\_\_\_\_\_\_\_\_\_\_\_\_\_\_\_\_\_\_\_\_\_\_\_\_\_\_\_\_\_\_\_\_\_

Nach jeder Variantenzeile SA40 ist eine der o.g. SA90-SA92 einzugeben, wenn Ausgabe in eine Plott-Übergabe-Datei gewünscht wird.

Aufbau der List-Datei \*.E97 :

Es werden die wichtigsten Daten in einer Liste, nur durch Blank getrennt, zum leichteren Einlesen in Excel oder andere Programme ausgegeben. Folgende Reihenfolge der Daten ist festgelegt :

STATION ABFLUSS IVZ WSP-LAGE E-HOEHE LAMBL RlamtL LAMBF LAMBTR RlamTr QL QF QR vL vF **vR rhydL rhydF rhydR htrL htrR UF BF Froude ZSohle**

Aufbau einer Eingabezeile im Format der Datenart P66 :

![](_page_34_Picture_230.jpeg)

\_\_\_\_\_\_\_\_\_\_\_\_\_\_\_\_\_\_\_\_\_\_\_\_\_\_\_\_\_\_\_\_\_\_\_\_\_\_\_\_\_\_\_\_\_\_\_\_\_\_\_\_\_\_\_\_\_\_\_\_\_\_\_\_\_\_\_\_\_\_\_\_\_

Pro Datensatz können 4 Wertepaare übergeben werden.

## **11. K O M M E N T A R E Z U D E N E I N G A B E D A T E N**

#### SATZART SA CC (Kommentar-Texte)

Als Kennung für eine zusätzliche Textzeile in der Eingabedatei ist in den Spalten 1 und 2 jeweils ein C anzugeben. Spalte 3-80 ist freier Text, der beim Auflisten an der gleichen Stelle wieder ausgegeben wird.

\_\_\_\_\_\_\_\_\_\_\_\_\_\_\_\_\_\_\_\_\_\_\_\_\_\_\_\_\_\_\_\_\_\_\_\_\_\_\_\_\_\_\_\_\_\_\_\_\_\_\_\_\_\_\_\_\_\_\_\_\_\_\_\_\_\_\_\_\_\_\_\_\_\_

Bei der Ausgabe wird dieser Hinweistext durch

+++++ Text +++++

hervorgehoben.

Die Anzahl der Textzeilen ist unbeschränkt. Jede Textzeile muss jedoch mit einem doppelten C (SA CC) in den ersten beiden Spalten beginnen.

SATZART SA DD (Dummy-Zeilen)

Wenn die ersten beiden Spalten einer Datenzeile mit 'DD' anfangen wird die entsprechende Datenzeile überlesen. Für Variantenberechnungen können so Datenzeilen in der Datei bleiben, auch wenn sie für die aktuelle Berechnung nicht verwendet werden sollen.

### **12. Schnittstellen zwischen den Programmen WSPLWA und LWANAS**

Das Einlesen von Qmax- Werten aus der hydrologischen Simulation in das WSP- Programm wird mit dem Parameter IQ (SA40) gesteuert, die Ausgabe berechneter WSP- Abflusskurven für das LWANAS-Programm erfolgt mit dem Steuerparameter NPR=85.

\_\_\_\_\_\_\_\_\_\_\_\_\_\_\_\_\_\_\_\_\_\_\_\_\_\_\_\_\_\_\_\_\_\_\_\_\_\_\_\_\_\_\_\_\_\_\_\_\_\_\_\_\_\_\_\_\_\_\_\_\_\_\_\_\_\_\_\_\_\_\_\_\_

Für die Übernahme von LWANAS- Ergebnissen in das WSPLWA- Programm ist die Zuordnung zwischen LWANAS- Gerinnestrecken und den Gewässerprofilen des WSP- Programmes in einer Zuordnungstabelle zu definieren. Der Dateiname für diese Zuordnungstabelle ist  $mit \rightarrow ZUORD.TAB$  festgelegt.

#### Eingabeformate für die Datei ZUORD.TAB

(s. Transportstrecken-Definition in TAPE5 Programm LWANAS)

![](_page_36_Picture_205.jpeg)

Als Dateiabschluss muss der Name "EGERI" als Elementname vorhanden sein. (s. NASIM-Dokumentation, Tape 5)

Alle Texte, die durch die Schlüsselworte TEXT und ETEXT eingeschlossen sind, sowie Kommentare werden überlesen. Als Kommentar gilt jede Zeile, die mit C\* in Spalte 1 und 2 beginnt.

Zur Übernahme von Bemessungsabflüssen können zwei verschiedene Ergebnisdateien von LWANAS verwendet werden :

![](_page_36_Picture_206.jpeg)

Die Dateien unterscheiden sich durch ihre Ausgabeformate, deshalb ist auf die richtige Zuordnung von IQ-Parameter und der entsprechenden Zuordnungsdatei zu achten.

![](_page_37_Picture_174.jpeg)

a) Übernahme aus LWANAS-SUMMERY Datei (Parameter IQ = 71) Format nach NASIM- Dokumentation vom 04.09.1990 Seite C-40 ff)

Als Übergabedatei wurde der Name  $\rightarrow$  SUMMAR festgelegt.

Alle Textkommentare und Überschriften sowie die Abflussübersichten der Teilgebiete werden überlesen. Als Kommentar gilt jede Zeile die mit C\* in Spalte 1 und 2 beginnt. Übernommen werden die maximalen Abflusswerte der hydrologischen Simulation aus der Abflussübersicht für Transportstrecken sowie die Bezeichnungen der Transportelemente :

![](_page_37_Picture_175.jpeg)

Die Überschrift "T R A N S P O R T S T R E C K E N" muss in der Übergabedatei SUMMAR mindestens einmal vorkommen und zwar in den Spalten 38 bis 70.

b) Übernahme aus HYSTAT- Ergebnis Datei (Parameter IQ = 72)

(Format nach NASIM- Dokumentation vom 04.09.1990 Seite C-40 ff)

Als Übergabedatei wurde der Name  $\rightarrow$  NASTAT festgelegt.

Alle Textkommentare und Überschriften sowie die Abflussübersichten der Teilgebiete werden überlesen. Als Kommentar gilt jede Zeile die mit C\* in Spalte 1 und 2 beginnt. Übernommen werden die maximalen Abflusswerte der hydrologischen Simulation aus der Abflussübersicht für Transportstrecken sowie die Bezeichnungen der Transportelemente :

![](_page_37_Picture_176.jpeg)

Die Überschrift "T R A N S P O R T S T R E C K E N" muss in der Übergabedatei SUMMAR mindestens einmal vorkommen und zwar in den Spalten 38 bis 70.

c) Ausgabe von im WSP- Programm berechneten Abflusskurven für LWANAS

Bei Setzen des Steuerparameters NPR = 85 in SA40 wird eine NASIM- lesbare Datei im TAPE 18 - Format erzeugt: h [m], B[m], Q [m3/s]. . (10X,3F10.2).

#### **13. Dateien für GIS-Anwendungen**

Für die Weiterverarbeitung der Ergebnisse mit GIS-Programmen werden mehrer Dateien erzeugt. Die Steuerung der Ausgaben erfolgt mit SA14. Nur wenn dort die entsprechenden Parameter > Null definiert sind wird die entsprechende Datei erzeugt, damit nicht bei jedem Rechenlauf unnötig viele Dateien erzeugt werden, die eigentlich nicht gebraucht werden. (s.#5# 3(3))

\_\_\_\_\_\_\_\_\_\_\_\_\_\_\_\_\_\_\_\_\_\_\_\_\_\_\_\_\_\_\_\_\_\_\_\_\_\_\_\_\_\_\_\_\_\_\_\_\_\_\_\_\_\_\_\_\_\_\_\_\_\_\_\_\_\_\_\_\_\_\_\_\_

![](_page_38_Picture_186.jpeg)

 $IUFG > 0$ 

#### Aufbau der Datei \*.E94 :

Für die Übertragung der Ergebnisse in einen Lageplan werden die WSP- Ränder in Abhängigkeit vom tiefsten Punkt im Querprofil ausgegeben. Folgende Reihenfolge der Daten ist festgelegt :

#### **ABFLUSS STATION WSP-LAGE ZS-HOEHE B\_links KZ B\_rechts KZ**

KZ = -1 : es gibt es kein überströmtes Vorland. Die WSP- Breiten definieren die Grenze des Hauptgerinnes. KZ = 0 : Schnittpunkt im Hauptgerinne (sicherer Wert) KZ = 1 : Schnittpunkt liegt außerhalb des vermessenen Profiles.

#### Aufbau der Datei \*.UFG :

Ausgabe der Ergebnisse mit Gauss-Krügerkoordinaten der linken und rechten Überflutungsgrenze

#### **ABFLUSS STATION WSP-LAGE HW\_L RW\_L KZ HW\_R RW\_R KZ**

KZ = A - Schnittpunkt außerhalb des vermessenen Profiles (WSP über Randpunkt) KZ = G - Schnittpunkt im Hauptgerinne KZ = P - Schnittpunkt im vermessenen Profil

#### $ISMG > 0$

#### Daten je Zeile der Datei \*\_HYK.WKT

STATION ABFLUSS WSP-LAGE GK-Werte für ersten Profilpunkt i=1 Anf-RW\_L Anf-HW\_L KZ GK-Werte für letzten Profilpunkt i=IPE Ende-RW\_R Ende-HW\_R KZ GK-Werte für ersten abflusswirsamen Profilpunkt i=PA IPA-RW\_L IPA-HW\_L KZ GK-Werte für letzten abflusswirsamen Profilpunkt i=PE IRE-RW\_R IRE-HW\_R KZ GK-Werte für Schnittpunkt WSP und Gelände links S1-RW\_L S1-HW\_L KZ GK-Werte für Schnittpunkt WSP und Gelände rechts S2-RW\_R S2-HW\_R KZ

#### **IE94 = 1 (nur Ausuferungspunkte)**

Aufbau der \*\_WSP.WKT – Datei

Station, Teilstreckennummer, WSP-Höhe,KZ, links, (GK-Werte WSP-Grenze, WSP-Höhe) Station, Teilstreckennummer, WSP-Höhe,KZ, rechts, (GK-Werte WSP-Grenze,WSP-Höhe)

\_\_\_\_\_\_\_\_\_\_\_\_\_\_\_\_\_\_\_\_\_\_\_\_\_\_\_\_\_\_\_\_\_\_\_\_\_\_\_\_\_\_\_\_\_\_\_\_\_\_\_\_\_\_\_\_\_\_\_\_\_\_\_\_\_\_\_\_\_\_\_\_\_

40817.30 , 10 , 115.10 , 264.00 , P,links,POINT( 4465164.00 5681569.50 115.099998 ) 40817.30 , 10 , 115.10 , 264.00 , P,rechts,POINT( 4465190.50 5681486.00 115.099998 )

#### $IE94 = 2$  (alle Profilpunke)

Aufbau der \*\_PROFIL.WKT – Datei

Daten je Zeile:

Station, Teilstreckennummer, LINE STRING (GK-Werte aller Profilpunkte einer Station)